16<sup>th</sup> Edition **Understanding Computers Today and Tomorrow** Comprehensive

# **Chapter 8 The Internet**

Deborah Morley Charles S. Parker

© 2017 Cengage Learning. All Rights Reserved. May not be copied, scanned, or duplicated, in whole or in part, except for use as permitted with a certain product or service or otherwise on a password-protected website for c a license distributed with a certain product or service or otherwise on

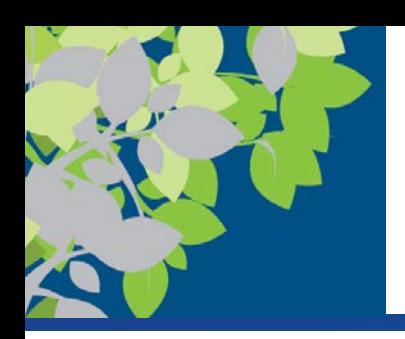

# Evolution of the Internet

- The **Internet** is the largest and most well-known computer network, linking millions of computers all over the world
	- The Internet has actually operated in one form or another for several decades
- **ARPANET** is the predecessor of the Internet
	- Created in 1969 and named after the Advanced Research Projects Agency (ARPA), which sponsored its development
	- Initially connected four supercomputers; eventually evolved into today's Internet

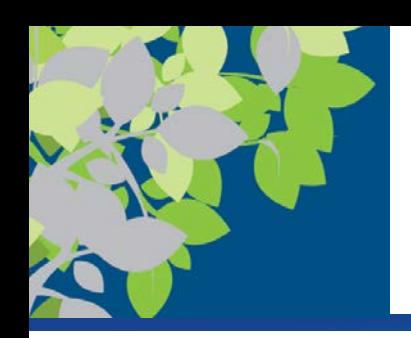

# Evolution of the Internet (cont'd)

- The **World Wide Web (Web)** is the collection of Web pages available through the Internet
	- Proposed by Tim Berners-Lee in 1989
	- Originally only text-based content; release of the Mosaic browser in 1993 led to graphical content
	- The Web is the most widely use part of the Internet
- Internet2 is a consortium of researchers, educators, and technology leaders from industry, government, and the international community
	- Dedicated to the development of revolutionary Internet technologies; much of the focus is on speed

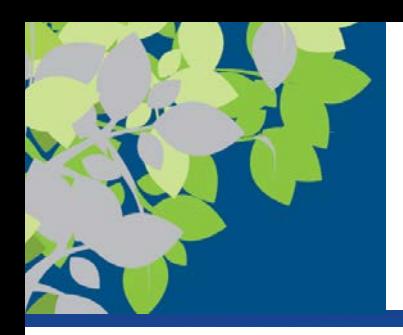

### The Internet Yesterday and Today

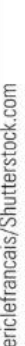

ftp>dir 100 port command successful 300 opening ASCII mode data connection for file list 2415 readme.txt Mon Apr 10 19:52:04 1990 32251 pkzip.exe Tues Sept & 03:44:18 1991 145671 mis.zip Sun Jan 17 10:33:14 1991 <dir> rfc 420 transfer complete ftp>cd rfc 200 cwd command successful ftp>get rfc-contents.txt contents.txt

 $0000$ 

 $\cdot \Box$ 

#### **EARLY 1990s**

Even at the beginning of the 1990s, using the Internet for most people meant learning how to work with a cryptic sequence of commands. Virtually all information was text-based.

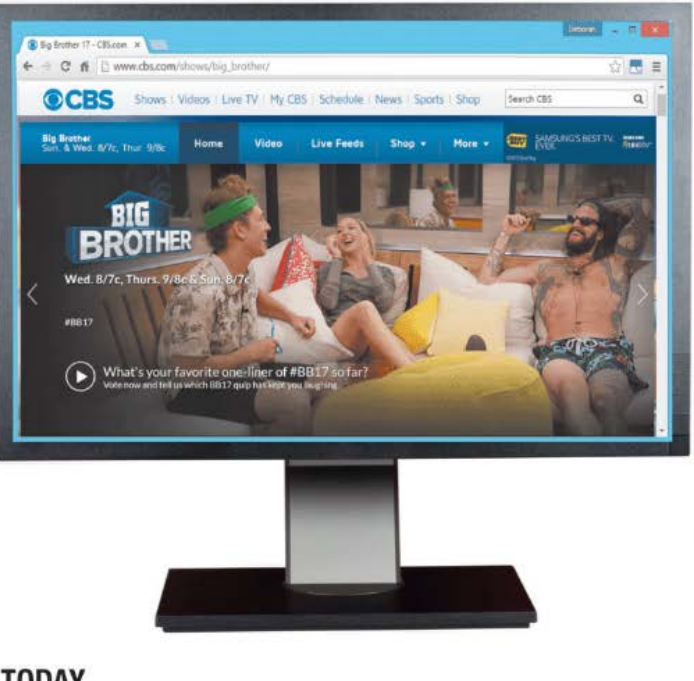

#### **TODAY**

Today's Web organizes much of the Internet's content into easy-to-read pages that can contain text, graphics, animation, video, and interactive content that users access via hyperlinks.

Boris Shevchuk/Shutterstock.com **FIGURE 8-1 Using the Internet: Back in the "old** source: CBS Interactive; days" versus now.

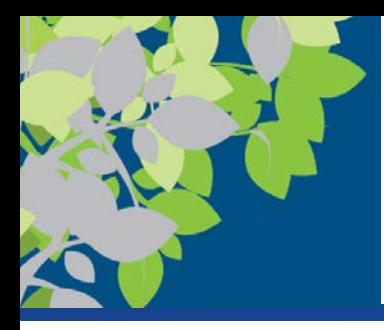

The Internet Community Today: Users, ISPs, and Internet Content Providers

- Users People who use the Internet
- **Internet service providers (ISPs**) provide access to the Internet, typically for a fee
- **Internet content providers** refer to persons or organizations that provide Internet content
	- Businesses, non-profit organizations, educational institutions, individuals

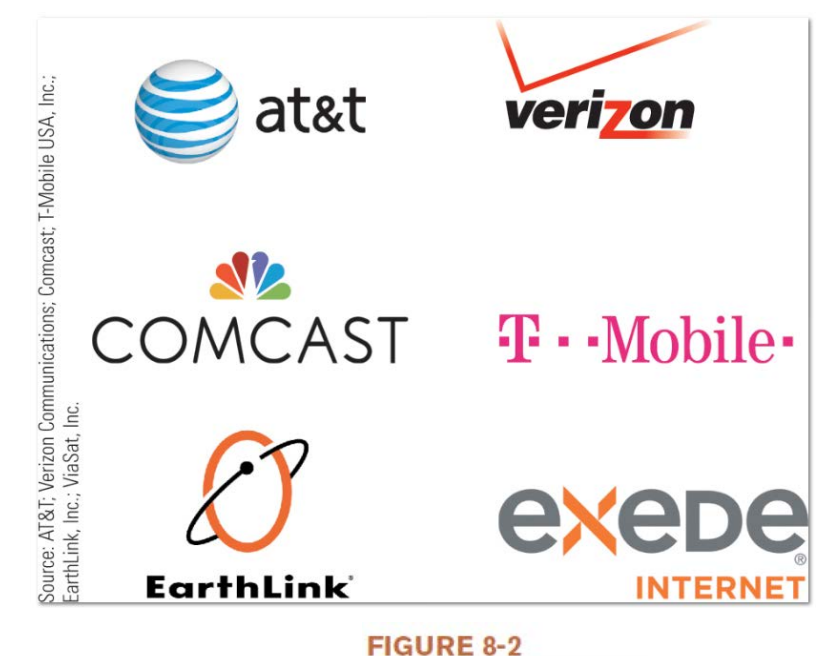

Companies that provide Internet access today include telephone, cable, and satellite companies.

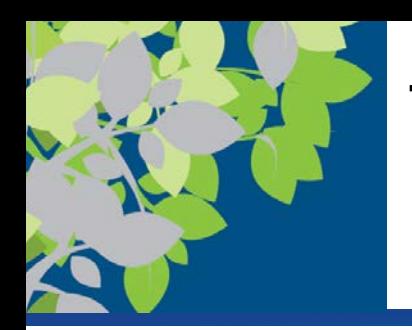

# The Government & Hardware and Software Companies

- Government and other organizations impact the Internet
	- Some countries limit information and access
	- FCC influences communications in the United States
	- Internet Society (ISOC)
		- Addresses issues impacting the future of the internet
	- Internet Corporation for Assigned Names and Numbers (ICANN)
		- Domain and IP address management
	- World Wide Web Consortium (W3C)
		- Protocols and standards, ensures interoperability
- Hardware and software companies provide the hardware and software used in conjunction with the Internet and Web
	- Application Service Providers & Infrastructure Companies

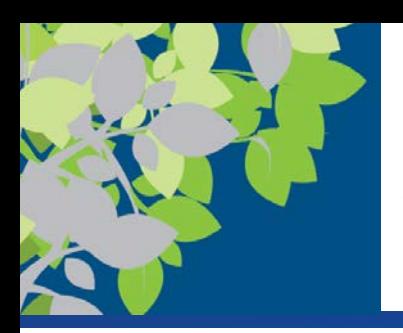

# ASPs and Infrastructure Companies

- **Application service providers (ASPs)** refer to companies that manage and distribute Web-based software services over the Internet
	- Cloud software, Software as a Service (SaaS), cloudware
	- Often fee-based business software
	- A **Web service** is a self-contained business application that operates over the Internet
		- XML protocols and standards to support
		- Application to application communication
- Infrastructure companies are enterprises that own or operating the physical structure of the Internet
	- Conventional and mobile phone companies, cable companies, and satellite Internet providers

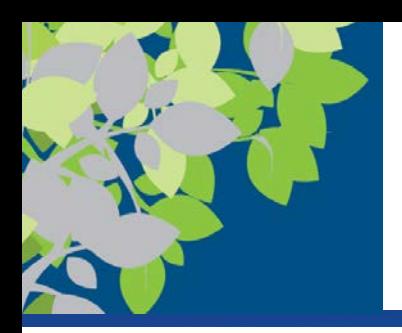

### Example of a Web Service

#### Clicking this button logs a Zappos.com customer in via an Amazon Web service and Login with Amazon a the customer's Amazon account. Deborah  $-$ Log In or Register for a Ze X  $\overline{\mathbf{a}}$ ← → C 音 B Zappos.com, Inc [US] https://secure-www.zappos.com/login ☆ 1 = Order by 1pm PT for FAST, FREE Shipping on all Orders! MORE 24/7 Customer Service (800) 927-7671 ister. Help **Co.** Live Help Log<sub>1</sub> **My Account UNNING Zappose SWIMWEAR** Shoes, Clothing, Bags, etc. Search P **SHOES** SHOP NEW ARRIVALS » EW ARRIVALS » SEARCH BY: Size, Narrow Shoes, Wide Shoes, Popular Searches **Shoes** Clothing Men's All Depar **Bags & Handbags Accessories** Shop By.. Women's Log in to Zappos Or. Email Address a Login with Amazon Create an Account · Login with your Amazon or · Track your orders online Endless.com credentials Password · View your order history · Track your Zappos orders assuords are case sensitive online · Create favorites, wish lists, and more! · View your Zappos order history Source: Zappos.com Log In Forgot your password? By logging in, you agree to Zappos.com's Privacy Policy and Terms of Use.

**FIGURE 8-3** 

Web services. This Web service enables Web developers to use Amazon's authentication system for users.

© 2017 Cengage Learning. All Rights Reserved. May not be copied, scanned, or duplicated, in whole or in part, except for use as permitted in <sup>a</sup> license distributed with <sup>a</sup> certain product or service or otherwise on <sup>a</sup> password-protected website for classroom use. **8**

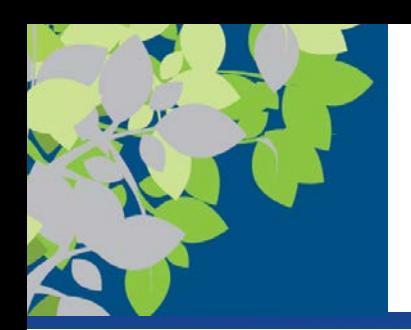

# Myths About the Internet

- Myth 1: The Internet is free
	- Most people and businesses pay for Internet access
	- Businesses, schools, and libraries lease communications lines from phone companies
	- Mobile phone users pay hotspot or mobile phone providers for access
	- Fee-based content is growing at a rapid pace
		- Music/movie downloads
		- Donation-based sites

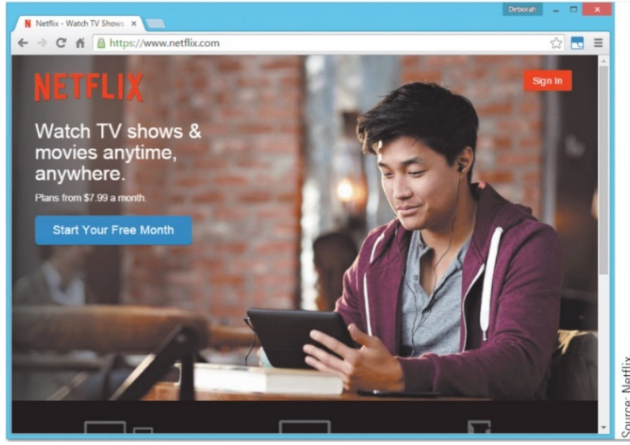

**FIGURE 8-4** 

Fee-based Web content. The use of fee-based Web content, such as streaming movies via Netflix as shown here, is growing.

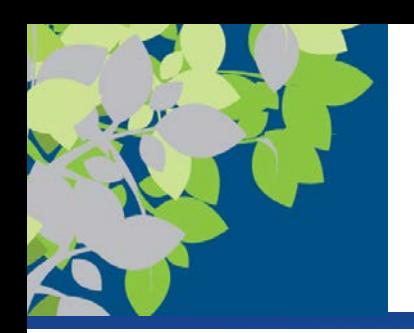

# Myths About the Internet (cont'd.)

- Myth 2: Someone controls the Internet
	- No single group or organization controls the Internet
	- Governments can regulate Internet use within its country, but this is difficult to enforce
- Myth 3: The Internet and World Wide Web are identical
	- Internet is the physical network
	- WWW is the collection of Web pages available over the Internet
	- Other resources are available via the Internet, for example, FTP

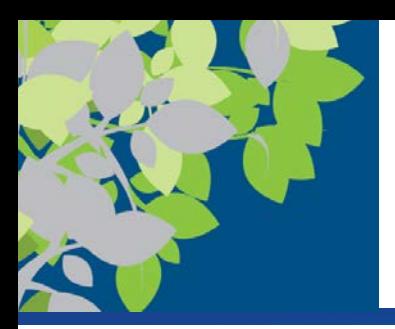

### Home Internet Connection Options

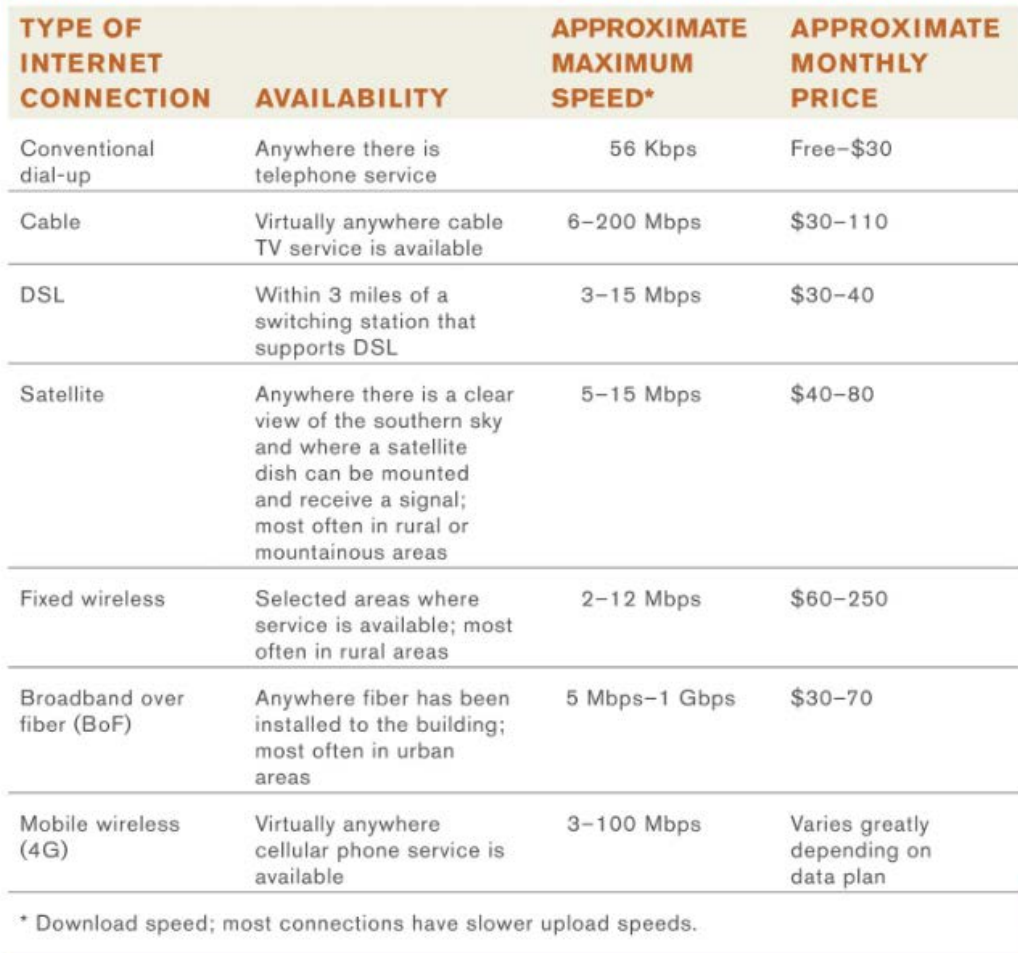

**FIGURE 8-7** 

**Typical home Internet connection** options.

© 2017 Cengage Learning. All Rights Reserved. May not be copied, scanned, or duplicated, in whole or in part, except for use as<br>permitted in a license distributed with a certain product or service or otherwise on a passwor

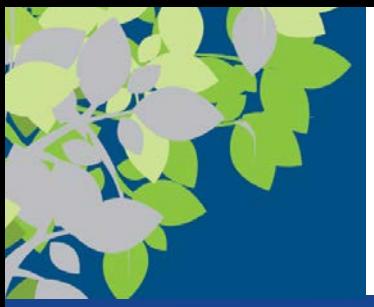

# Cable and DSL

- **Cable Internet access** is most widely used home broadband connection
	- Delivers via a cable provider's network
	- Fast, typically around 25 Mbps
	- Requires a cable modem
- **DSL (Digital Subscriber Line) Internet access** delivers data via standard telephone lines
	- Must be less than 3 miles from a switching station
	- Transmits over telephone lines but does not tie up the line
	- Typically around 10 Mbps

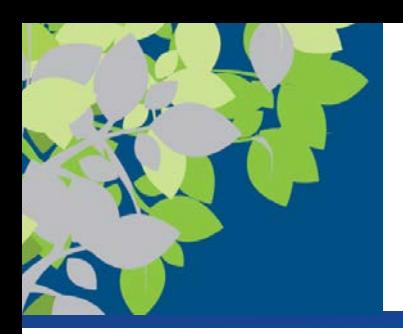

# Satellite and Fixed Wireless

- **Satellite Internet access** is often the only broadband option for rural areas
	- Slower than cable and more expensive that cable or DSL
	- Requires satellite modem and transceiver dish
	- Performance might degrade or stop altogether during bad weather
- **Fixed wireless Internet access** uses radio transmission towers rather than satellites
	- Requires a modem and, sometimes, an outside-mounted transceiver
	- Uses Wi-Fi or WiMAX technology
	- Typically between 2 and 10 Mbps

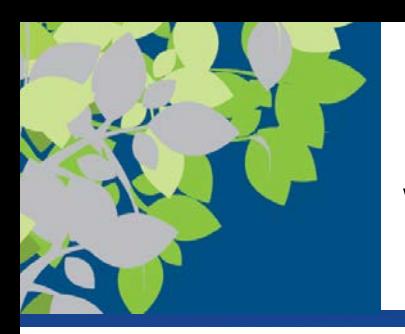

# Broadband over Fiber (BoF) and Mobile Wireless

- **Broadband over Fiber (BoF) Internet access** delivers data over fiber-optic cabling all the way to the building
	- Also called fiber-to-the-premises (FTTP)
	- Verzion Fios and Google Fiber
	- Very fast—up to 1 Gbps
	- Requires special networking equipment
- **Mobile wireless Internet access** delivers data via a cellular network
	- Often used with smartphones and tablets while on the go
	- Typically requires a data plan
	- Speed depends on the cellular standard and specific network

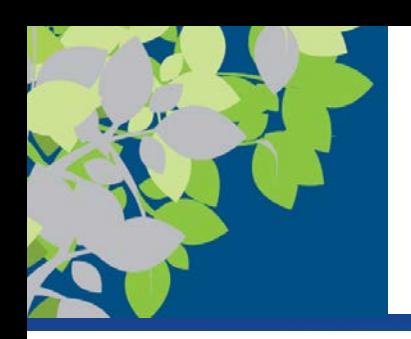

# Searching the Internet

- **Search sites** are Web sites designed to help users find Web pages that contain the information they are seeking
	- Typically use a **search engine** in conjunction with a database containing information about Web pages to locate appropriate Web pages
	- Search site databases are updated on a regular basis
	- Automated programs (often called spiders or web crawlers) use the hyperlinks to crawl (jump continually) from page to page to update the search database
	- To search, type the URL of a search site or search using the Address bar of your browser to use your default site

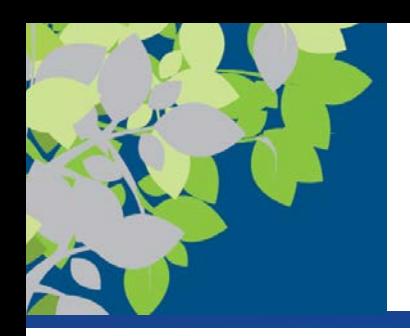

# Methods for Searching the Internet

- **Keyword search** 
	- **Keywords** are typed in a search box to locate Web pages (hits) matching those keywords
	- Clicking on a Web page name displays that page
	- Most common type of Internet search
- **Directory search**
	- Categories are selected to locate Web pages in those categories
- Search site tools vary by search site
	- Can search for music files, image files, news articles, maps, people, videos, etc.
	- Can do calculations, track packages, define words, etc.

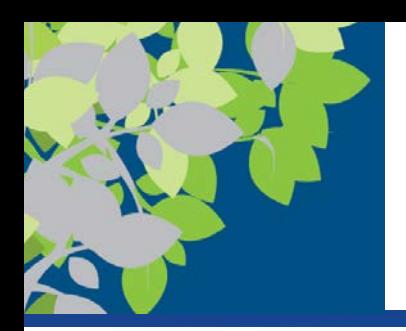

### Searching the Internet

- Using Boolean Operators
	- Use AND, OR, and NOT to further refine a search
	- Check the search site being used to see what operators can be used on the site
- Using Multiple Search Sites
	- Different search sites can return different results
- Using Appropriate Keywords, Synonyms, Variant Word Forms, and Wildcards
	- Synonyms are different words that mean the same thing
	- Variant word forms are variations of your keywords, alternate spellings, etc.
	- Wildcards, such as  $*$ , can be used to search for keyword patterns

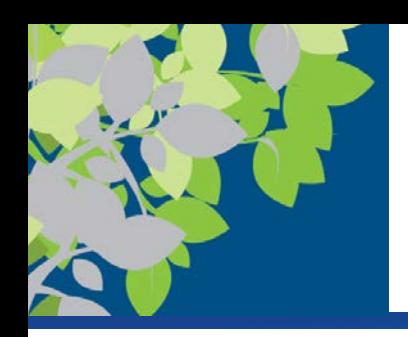

# Evaluating Search Results

- Does the title and listed description sound appropriate for the information you are seeking?
- Is the URL from an appropriate company or organization?
- You should also evaluate:
	- The author
	- The source
		- Determine if reliable or biased
	- The currency of information
		- Many online articles are years old
- Verify online information with a second source

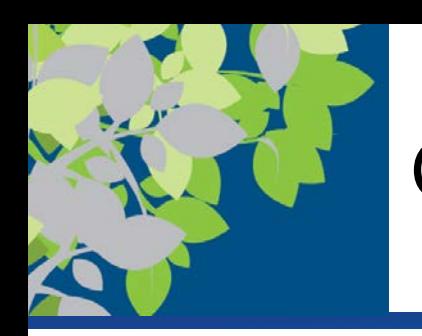

# Citing Internet Resources

- To avoid plagiarism, proper citation procedures should be used for all Internet content used in a paper, book, or on a Web site
- Citations for online sources are similar to written sources:
	- Author
	- Date of publication
	- Article or Web page title
	- Date the article was retrieved from the Internet
	- URL used
- Note Internet Archive Wayback Machine

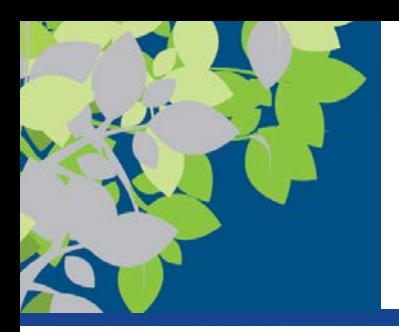

## Examples of Web Citations

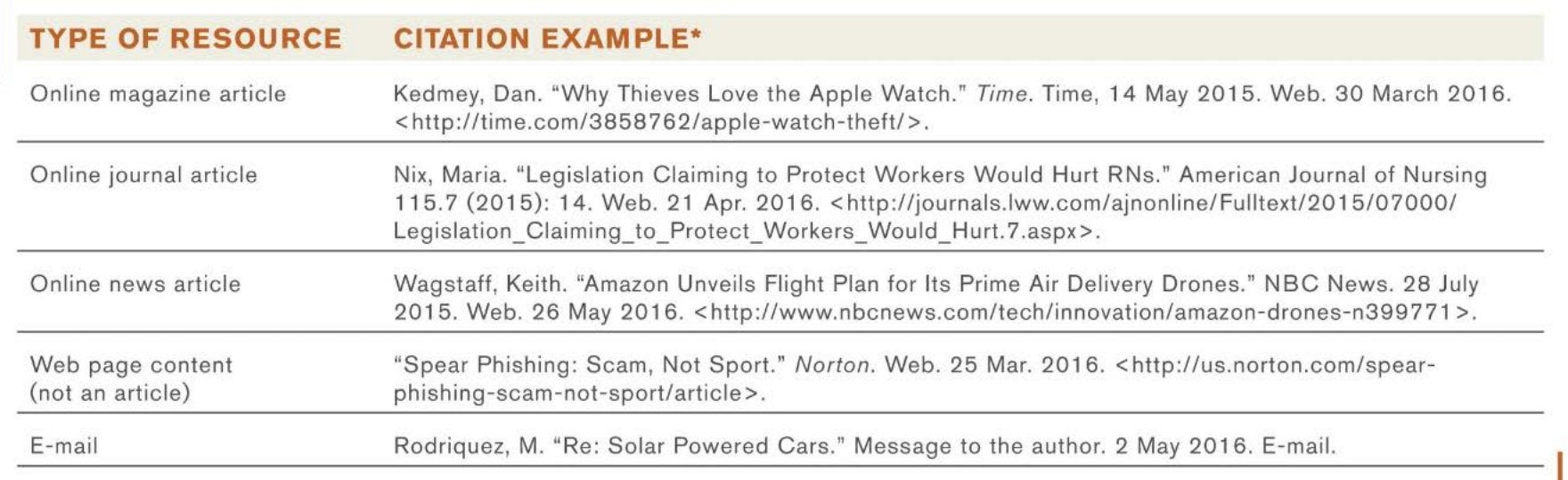

\* MLA does not require the use of a URL but it is acceptable to include the URL in your citation.

#### **FIGURE 8-16**

Citing Web sources.

These examples follow

the Modern Language

Association (MLA)

format.

© 2017 Cengage Learning. All Rights Reserved. May not be copied, scanned, or duplicated, in whole or in part, except for use as permitted in <sup>a</sup> license distributed with <sup>a</sup> certain product or service or otherwise on <sup>a</sup> password-protected website for classroom use. **20**

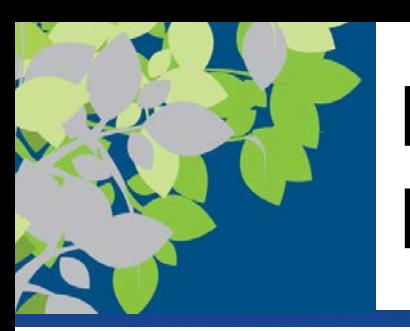

# Beyond Browsing, Searching, and E-Mail

- Many other activities take place via the Web in addition to browsing, searching, and e-mail
- Today's online communications programs can typically be used for a variety of activities
	- Messaging
	- Message Boards
	- VOIP
	- E-mail
	- Web Conferencing, Skype, Facetime, etc.
	- Online communication convergence is referred to as unified communications (UC)

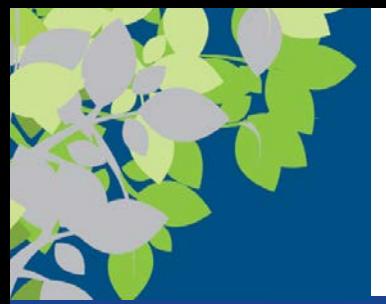

### How It Works

#### **Social Commerce**

- Use of social networks to perform financial transactions
- Free money transfers between individuals using messaging services
	- Snapchat (via Snapcash) and Facebook (via Facebook Messenger)

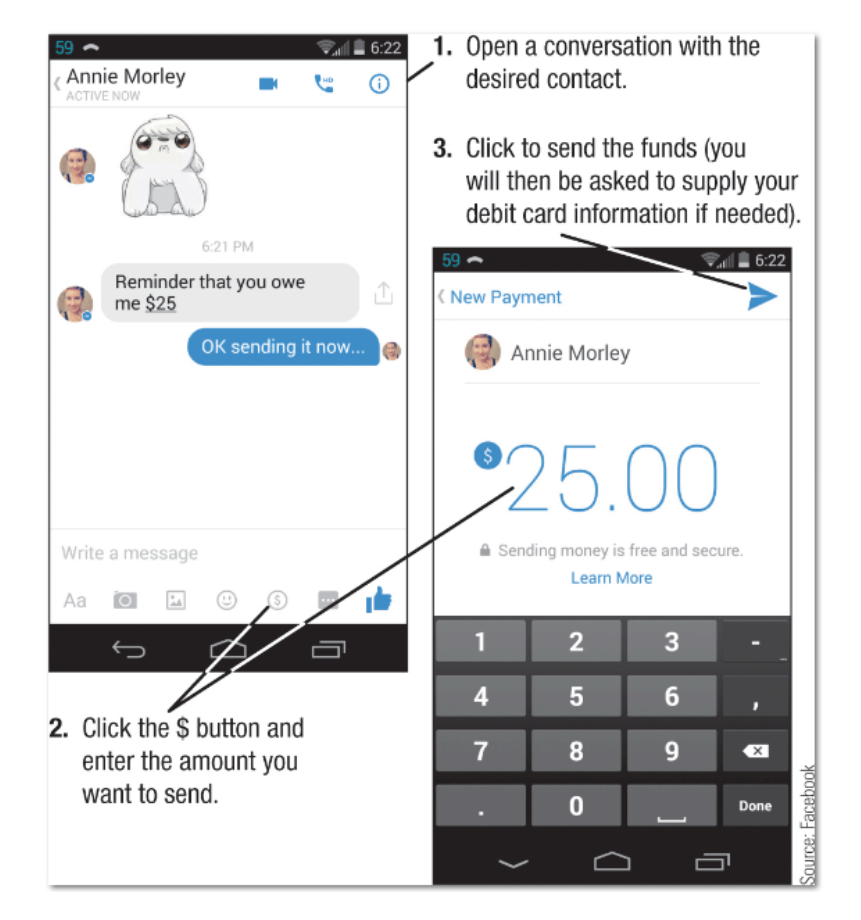

Sending money via Facebook Messenger.

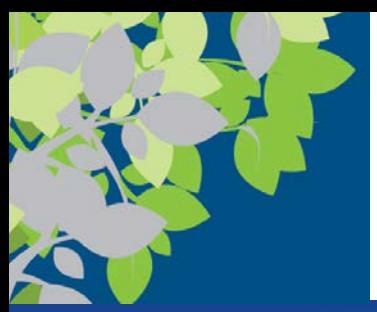

## Forums and VoIP

- A **forum** (discussion group or message board) is a Web page that enables individuals to post messages on a particular topic for others to read and respond to
	- Typically organized by topics (threads)
- **Voice over Internet Protocol (VoIP**) refers to making telephone calls over the Internet
	- Computer to computer
	- More permanent VoIP setups replace landline phones
	- Relatively inexpensive
	- Does not work when Internet connection or power is out

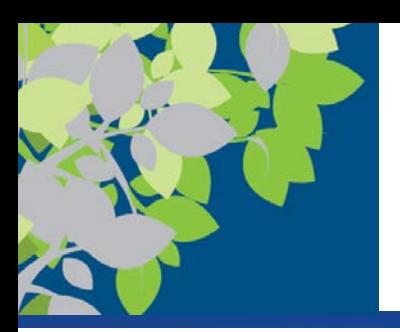

# Social Networking/Social Media

- **Social networking site**: A site that enables a community of individuals to communicate and share information – Facebook, Google +, etc.
- **Social media**: The collection of social networking sites and other communications channels used to share information with a broad audience
	- Media-sharing sites (YouTube and Flickr)
	- Microblogging sites (Twitter)
	- Social curation sites (Digg, Reddit, and Pinterest)
- For security and safety reasons, be careful not to reveal too much about yourself

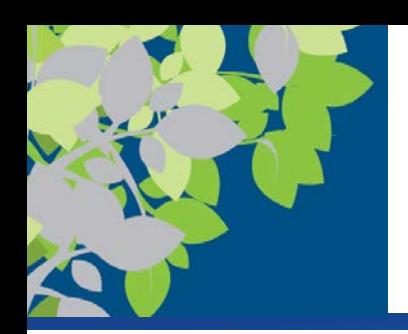

# Social Media Integration

- Integrated into other online activities
	- Can start a video call within Facebook
	- Can share a YouTube video via e-mail
	- Can often Like content on Web sites
	- Can use social media credentials to log on to Web sites

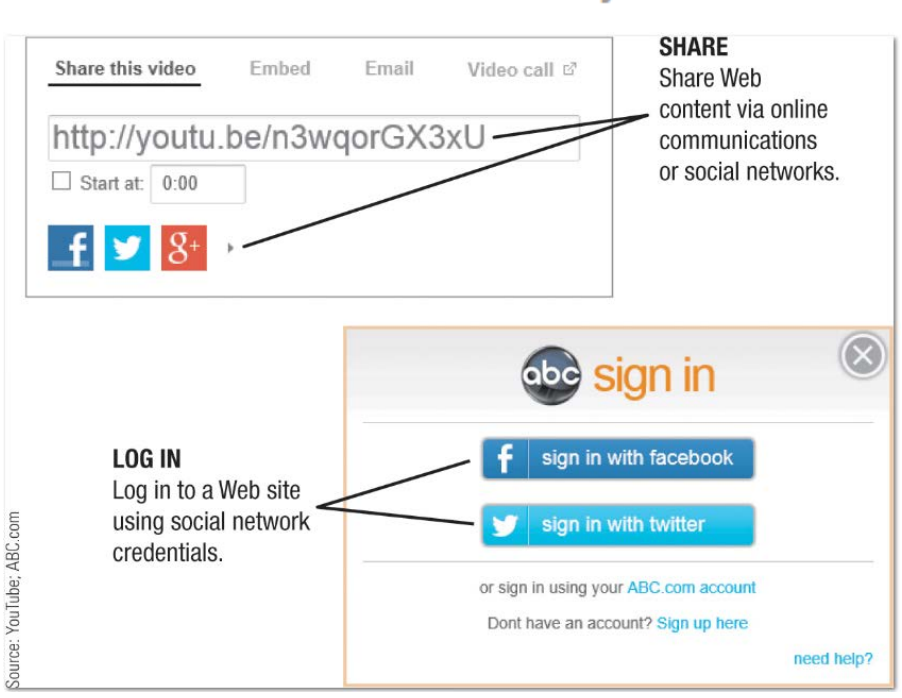

**FIGURE 8-22 Social networks** 

are integrated into many Web sites.

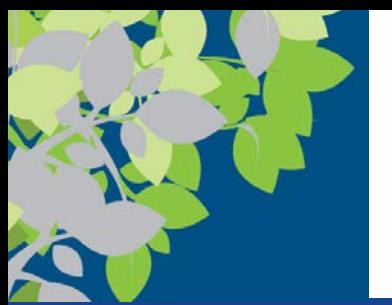

#### E-Commerce

- **E-commerce** is performing financial transactions over the Internet
	- More convenient and easier comparison shopping for individuals
	- Reduced costs and increased customer satisfaction for businesses
	- Be cautious to prevent fraud and identity theft
		- Enter sensitive data only on secure Web sites
		- Use a credit card or online payment service
	- **Online shopping**: Buying products or services over the Internet
	- **Online auctions**: Bids are placed for items and the highest bidder purchases the item
	- **Online banking**: Performing banking activities via the Web
	- **Online investing**: Buying and selling stocks or other types of investments via the Web

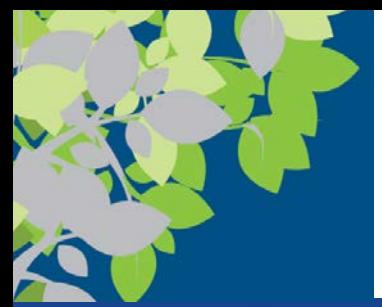

## Inside the Industry

#### **E-Commerce Payment Options**

- Payment options vary
- Typically displayed on the checkout page
- Most common payment options are credit and debit cards
- Other options include online payment services (PayPal, Bill Me Later, etc.), Bitcoins, digital gift cards, etc.

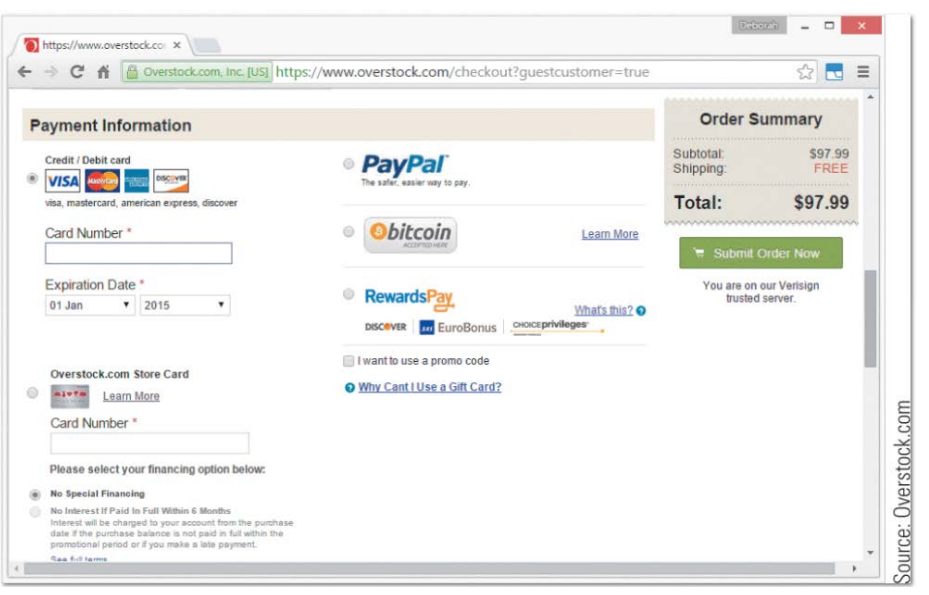

Options for online payments include credit/debit cards, PayPal, Bitcoins, and gift cards/promo codes.

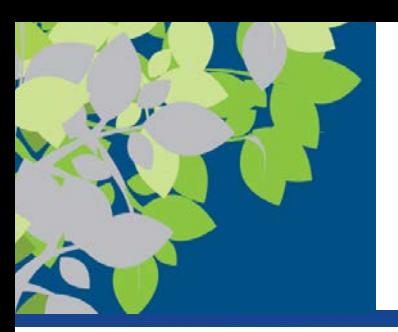

## Online Entertainment

- **Online music**
	- Music played or obtained via the Web
- **Online TV**, **videos**, and **movies**
	- Live or recorded TV shows available via the Web
	- Videos watched or downloaded via the Web
	- Feature films available via the Web
	- **Video-on-demand (VOD**)
		- Selecting movies or TV television shows to be delivered on demand to your device
			- Rented movies can usually be viewed only for a limited time

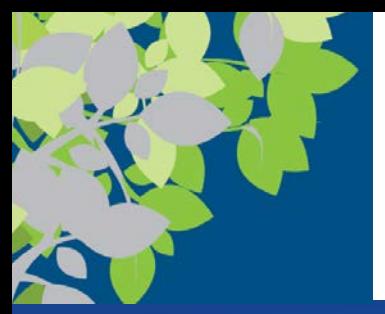

# Online Gaming

- **Online gaming** 
	- Playing games via the Web
		- Web-based games
		- Online multiplayer games
	- Can be played via PC, smartphone, gaming consoles, portable gaming devices, etc.
	- Often associated with Internet addiction
		- The inability to stop using the Internet or to prevent extensive use of the Internet from interfering with other aspect's of one's life

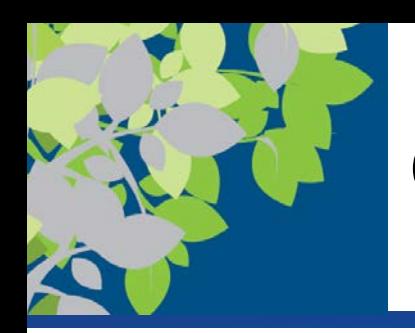

# Online News and Reference

- Online news
	- Available through Web sites belonging to news organizations, television networks, newspapers, magazines, etc.
	- Usually updated on a continual basis
	- Growing trend is to abandon print subscriptions and provide Web-only service--mainly due to cost
	- News archives are often available (may require a fee)
- Reference sites
	- Provide access to specific types of useful information
	- Maps, weather, ZIP Code lookup, etc.

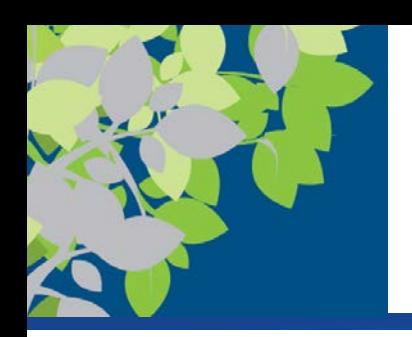

# RSS Feeds and Podcasts

- **RSS (Really Simple Syndication**) feed
	- News tool that delivers selected Web content to subscribers as the content is published to a Web site
- **Podcast**
	- Recorded audio or video file that can be played or downloaded via the Web
	- Prepared by individuals and businesses
	- Used to share knowledge, express opinions, share original poems, songs, or short stories
	- Typically uploaded to the Web on a regular basis

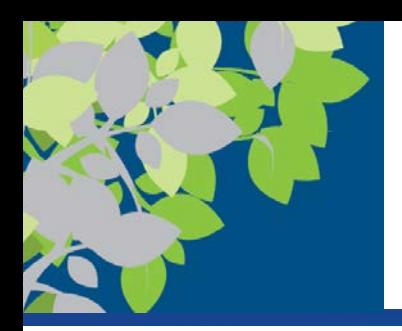

# Product, Corporate, Government, and Other Information

- Vast amount of product information available online
	- Product specifications
	- Instruction manuals
- Government information is also available online
	- Tax forms
	- Government publications
	- Legislative bills
- Wide variety of information from non-profit organizations, conservation groups, political parties, etc., is also available

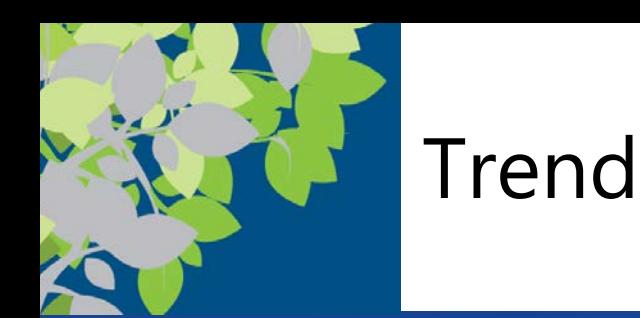

#### **Internet of Things (IoT)**

- Facilitated by move from IPV4 (32bit) to IPV6 (128bit)
- Everyday objects interconnected via the Internet
- Sensors in shoes and other objects, smart fitness devices, home automation systems, smart freeways and traffic lights, for example
- Devices will communicate with each other and provide feedback to users as needed

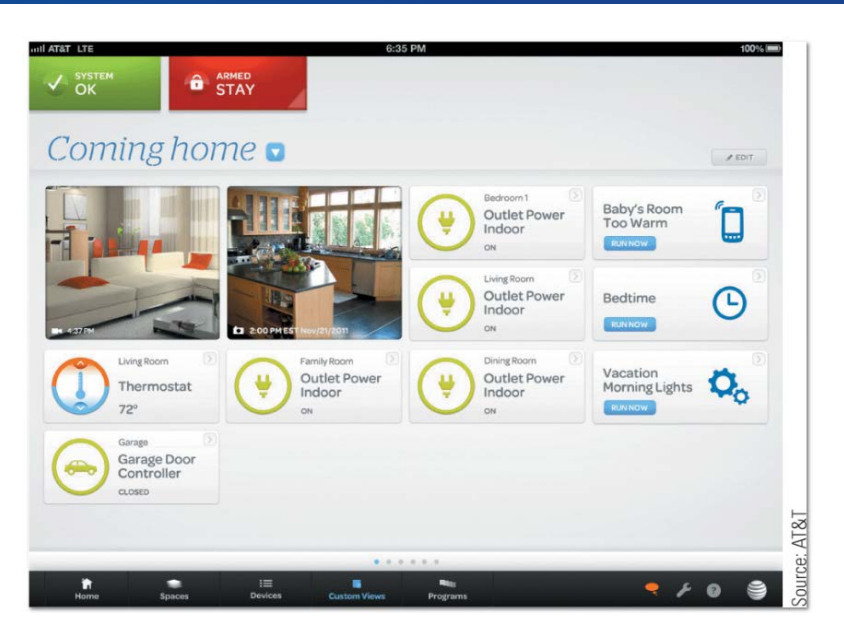

A home automation system.

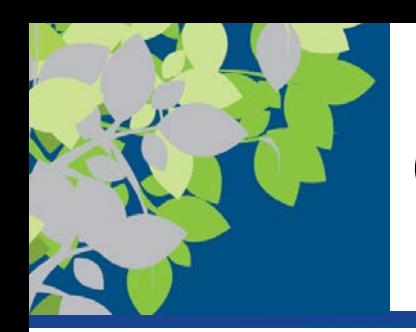

# Online Education and Writing

- Online education
	- Using the Internet to facilitate learning
	- Web-based learning management systems
		- Used to deliver course content, manage assignments and grades, and more
		- Blackboard, etc.
	- Student response systems
		- Students use a special device or their smartphone to respond to surveys or review questions during lectures

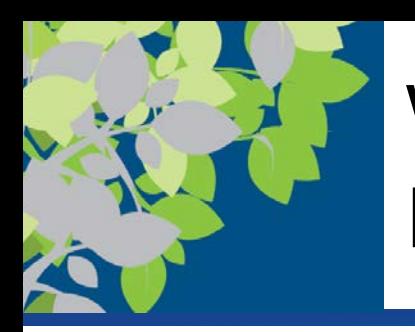

# Web-Based Training and Distance Learning

- **Web-based training (WBT)** includes any instruction delivered via the Web
	- Used for both education delivery and employee training
	- Usually experienced individually and at each student's pace
	- Content can be updated as needed
	- Technological problems can be a disadvantage
- **Distance learning** occurs when students take classes from a different location from the one where the delivery of instruction takes place
	- Can be just one class or for an entire degree

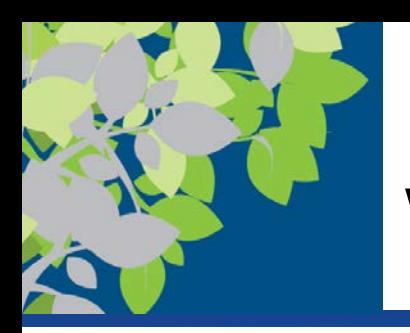

# Blogs, Wikis, and Other Types of Online Writing

- **Blog:** A Web page that contains short, frequently updated entries in chronological order, typically by just one individual
	- Typically created via a blogging site
	- Often published on school, business, and personal Web sites
- **Wiki**: A collaborative Web page designed to be edited and republished by a variety of individuals (e.g., Wikipedia)
	- Carefully evaluate content, as irresponsible individuals can enter erroneous information
- **E-portfolio (electronic portfolio or digital portfolio)**: A collection of an individual's work accessible via the Web – Can include papers, projects, résumés, etc.

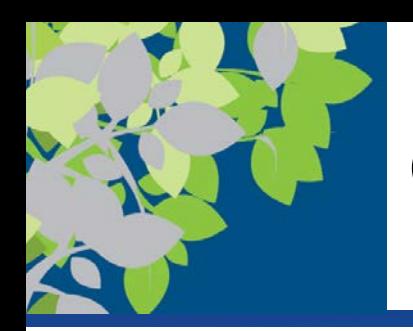

# Censorship and Privacy Issues

- Internet Filtering
	- Using software or browser options to block access to particular Web pages or types of Web pages
	- Used by individuals, schools, employers, public computers, etc.
	- Can use browser settings or special filtering software
	- Algorithmic personalization
- Some countries attempt to regulate Internet content
	- To hinder spread of information from political opposition
	- To filter out material determined to be offensive
	- To protect national security
- In the United States:
	- Difficult to define "patently offensive" and "indecent"
		- Communications Decency Act
	- Difficult to find a fair balance between protection and censorship
		- Children's Internet Protection Act (CIPA)

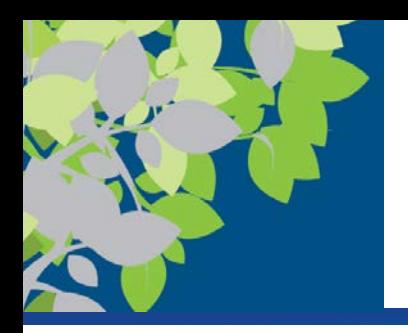

# Censorship and Privacy Issues (cont'd)

- **Internet filtering** can be used to block access to particular Web pages or types of Web pages
	- Via software or browser settings
	- Used by individuals, schools, employers, public computers, etc.
	- Can be used to restrict the hours the Internet can be used

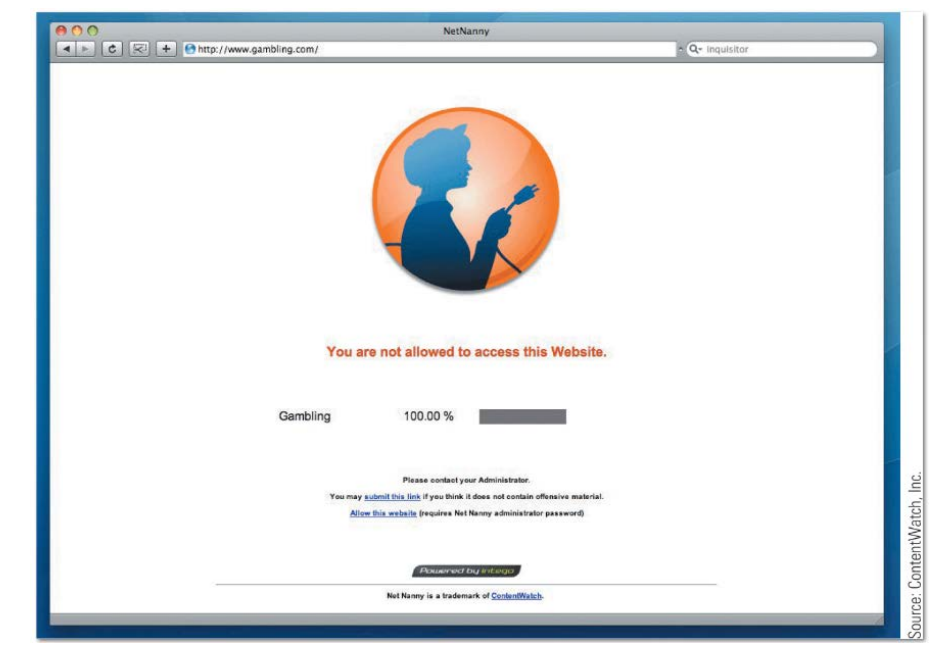

**FIGURE 8-34** Internet filtering.

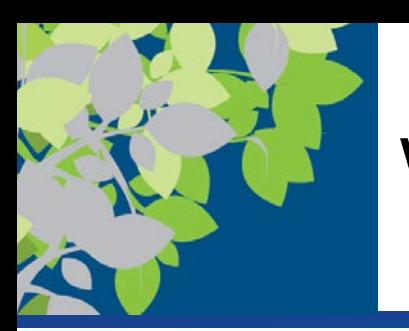

# Web Browsing Privacy: Cookies

- Web Browsing Privacy
	- Encompasses what information about individuals is available, how it is used, and by whom
- **Cookies** are small files stored on a hard drive by a Web server
	- Can be session-based or persistent cookies
		- Necessary due to stateless HTTP protocol
	- Can be used to identify return visitors and their preferences (first-party cookies)
	- Can be tracking cookies used to track Web activity (third-party cookies)
	- Can include personally identifiable information (PII) or nonpersonally identifiable information (Non-PII)
	- Cookie data can be viewed or deleted
- **Cookie settings can be changed and/or managed with software** © 2017 Cengage Learning. All Rights Reserved. May not be copied, scanned, or duplicated, in whole or in part, except for use as

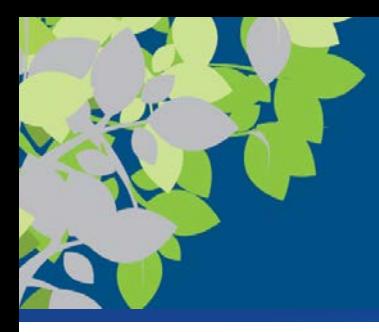

## Example of Blocking Third-Party Cookies

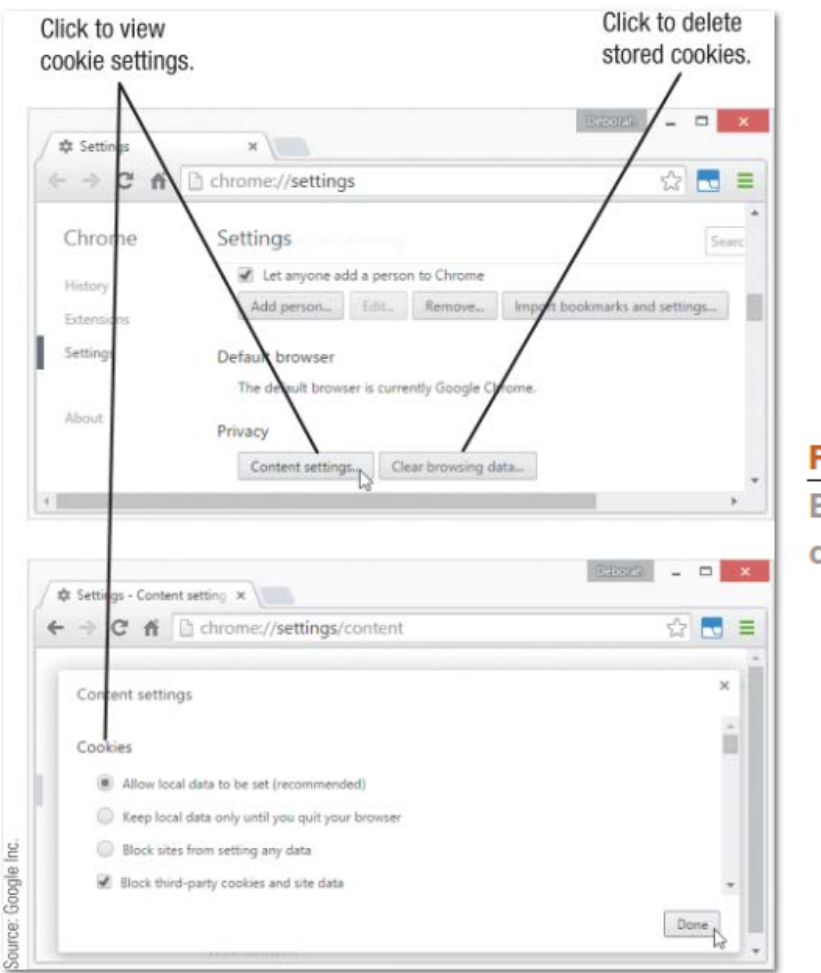

#### **FIGURE 8-35**

**Blocking third-party** cookies in Chrome.

© 2017 Cengage Learning. All Rights Reserved. May not be copied, scanned, or duplicated, in whole or in part, except for use as permitted in <sup>a</sup> license distributed with <sup>a</sup> certain product or service or otherwise on <sup>a</sup> password-protected website for classroom use. **40**

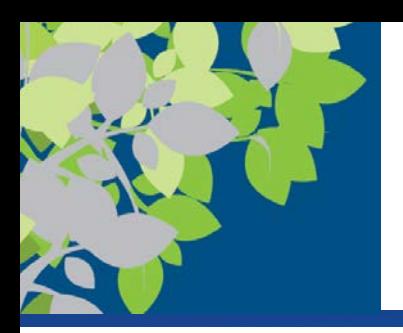

# Spyware and Adware

- **Spyware:** Software installed without users knowledge that transmits data secretly through the user's Internet connection
	- Sometimes used by advertisers to gather marketing information
	- Can be used by criminals to gather personal data stored on your computer
- **Adware:** Software supported by onscreen advertising
	- Often included in free programs
	- Does not gather information
	- Is not installed without user's consent but may be installed without the user's direct knowledge

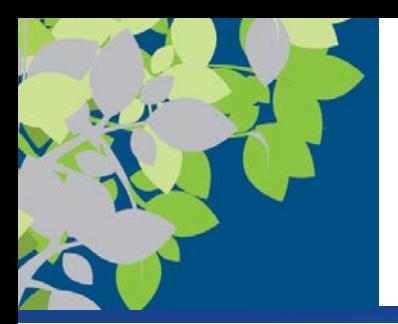

# E-Mail Privacy

- Only encrypted e-mail can be transmitted privately
	- Unencrypted e-mail can be read by others if intercepted
	- Employers and ISPs have access to e-mails sent through those organizations
	- Businesses and ISPs typically archive e-mail messages

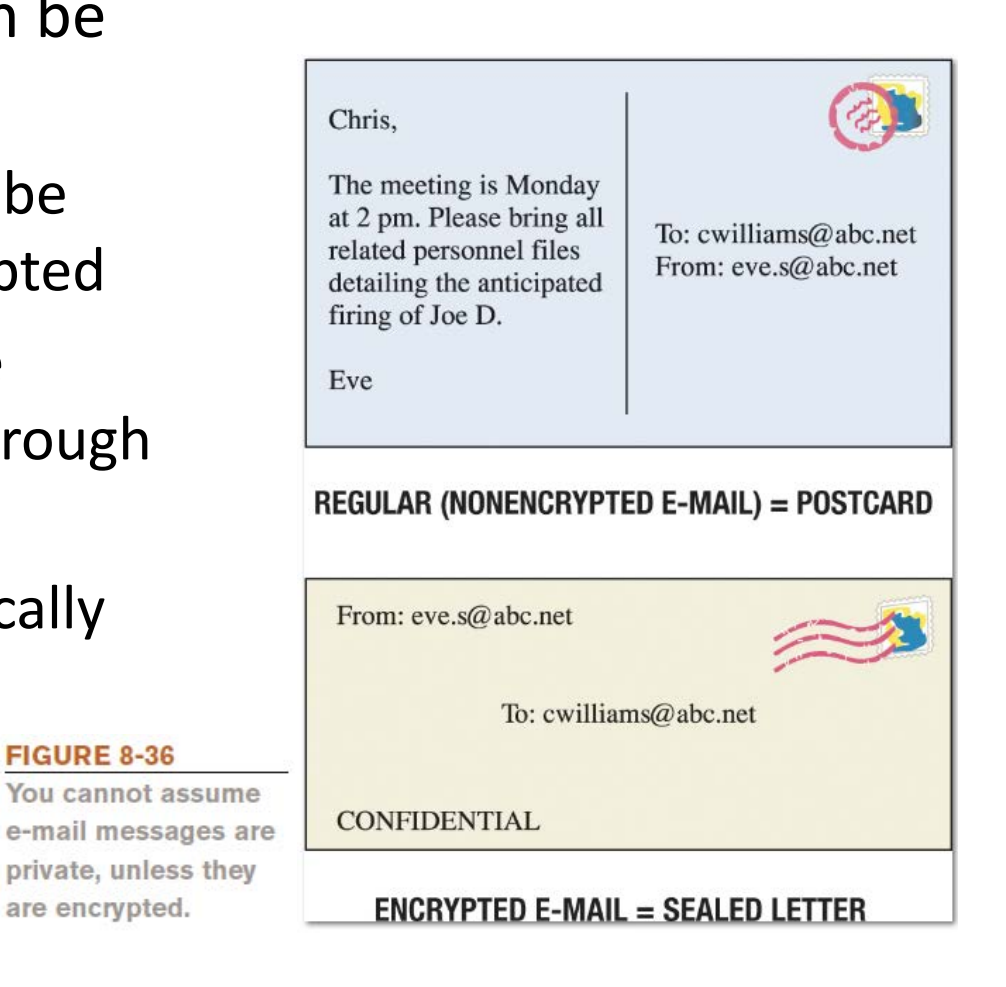

**FIGURE 8-36** 

are encrypted.

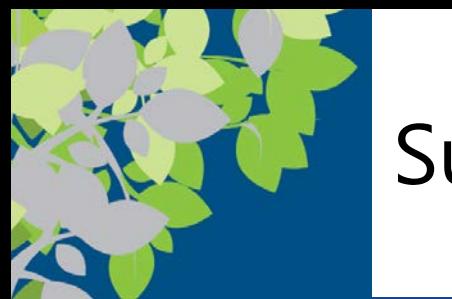

#### Summary

- Evolution of the Internet
- Getting Set Up to Use the Internet
- Searching the Internet
- Beyond Browsing, Searching, and E-Mail
- Censorship and Privacy Issues